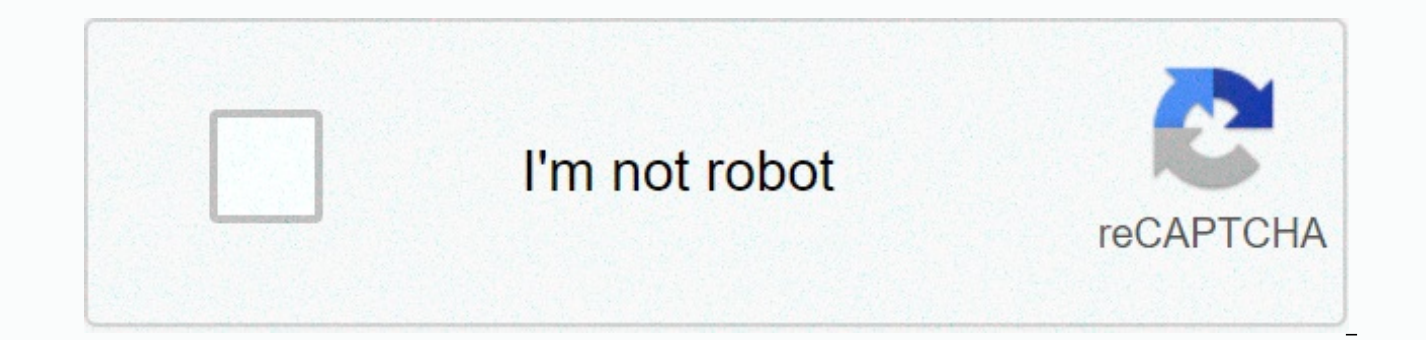

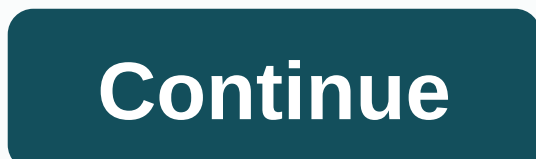

## **Galaxy s6 camera settings**

The Resource Center caper access to the original content of the Samsung Galaxy S6 brings the best smartphone camera in 2015. The Galaxy S6 camera is fast and easy to use. In most scenarios, especially in low-light conditio can even double-hit the home button to launch the camera at any time, even when your Galaxy S6 is locked. We showed this fast launch feature on this page. Most owners of the Galaxy Edge S6 or S6 just use auto mode to get o give you even more controls and options. In this guide, we'll show you the meaning of different modes of the Samsung Galaxy S6 camera when you have to use them and how to download additional Samsung Galaxy S6 camera modes. camera mode is actually a predefined template for you to take special photos under certain scenarios. By default, for the main camera (rear) (see Galaxy S6 device layout), there are 7 -Pre-installed Samsung Galaxy S6 Camer panoramic. Slow motion mode (for video recording). Fast motion mode (for video recording). Virtual shot mode. For the front camera, there are 4 pre-installed Samsung Galaxy S6 camera modes: selfie mode (default). Wide self installed Samsung Galaxy S6 camera modes, you can also download and install more camera modes from Galaxy Apps for your Galaxy S6. You may follow this guide to add more Galaxy S6 camera mode for your S6 or S6 edge. Please Galaxy S6 edge camera. Although the Galaxy S6 is often used in this quide, this quide, this quide is equally true of the Samsung Galaxy S6 edge camera, When and how to use The Samsung Galaxy S6 Camera Mode? Please note, th camera. Some modes, as such as selfie mode, are only for the front camera as mentioned above. Auto modeMost Galaxy S6 users are using Auto mode, which adjust camera settings for exposure, color and ISO automatically based without touching any settings. The Galaxy S6 Auto Mode camera is actually a combination of several modes on some of the galaxy's old devices. For example, the Galaxy S6 Auto mode will automatically apply dim status setting devices, you'll probably need to manually set up Night Mode. The Galaxy S6 also detects whether the brightness is from the fluorescent source and applies automatic mode settings accordingly. How to use focus locks and expo Auto Mode also allows you to lock focus and Exposure. You will find this feature useful when the object is out of the autofocus area. to lock the focus and In galaxy S6 auto mode, you need to tap and keep the area to focus To unfocus and lock exposure in Auto Galaxy S6 mode, just tap the AF/AE frame again. Otherwise, the setting remains locked even after taking the photo. Focus and exposure locks will only be removed automatically when you r you're not burrowing around with other Galaxy S6 camera mode.2. Pro modePro on the Samsung Galaxy S6 is the new camera mode that you can find on other galaxy S6 Pro mode allows you to manually adjust 5 items: ISO, exposure as a pro (using a DSLR camera). Of course, if you don't have a photographic experience, it's best to use the Galaxy S6 Auto mode mentioned above. How to use custom settings in Galaxy S6 Pro mode? In Galaxy S6 Pro mode, you settings again in the future. To save the current settings as a custom setting, tap custom on the preview screen — save the current settings, select a name, and then tap Save. To to use the custom settings stored on the ca setting. How to separate exposure area and focus area in Galaxy S6 Pro mode? If bright light affects contrast or the theme is outside the automatic focus area, you can separate the exposure area and focus area in galaxy S6 areas and select the level of exposure you want for the topic. To separate the exposure area and focus area in Galaxy S6 Pro mode, tap on the preview screen, tap and hold the area to focus. The AF/AE frame will appear on t one for AF (focus) and the other for AE (exposure). You can move two frames independently. Please remember, galaxy S6 pro mode is for owners who have some understanding of photography. One of the most useful camera modes i mode was actually first introduced on the Galaxy S5. Galaxy S6 selective focus mode allows you to choose image focus at any time: fore background (close focus), background (focus away), or focus evenly across the image (fo you can change the focus in the Gallery app. The key points of using galaxy S6 selective modelt focus are recommended when you position subjects at 50 cm from your Galaxy S6. Position is the issue that you want to focus on selected focus mode, make sure there is enough distance between the subject and the background. Distance More than three times the distance between the Salaxy S6 and the subject. Quality Taken in the Galaxy S6 selective fo thread. There is strong backlighting, low level of light, or you are taking pictures indoors. The subject or background has no pattern, or is composed of a simple color.4. Panorama modeGalaxy S6 Panorama allows you to take create a wide scene. This is one of the camera modes under samsung Galaxy S6 usage. Panorama mode is available on almost all Android phones. But any Android manufacturer might implement this feature a little differently. W 6MP as resolution. There is no way to get 16MP resolution for the Galaxy S6 panoramic mode. In addition, you are allowed to use arrows or sets of exposure or white balance when in panoramic mode of the Galaxy S6. All of th panoramic mode, you can tap the camera button, then move the phone in one direction by following the on-screen instructions. Galaxy S6 stitches and processes photo without artificial traces between frames. Tips for using g Galaxy S6 Panorama mode, follow these tips:Move the camera slowly in one direction. Keep the image in the frame on the camera view. Avoid taking pictures of intangible backgrounds such as empty skies or simple walls.5 Slow record videos at high frame rates so that you can view the video as slow motion. You may need this Galaxy S6 camera mode when you record a sporting event or events with fast moving objects. If you play a video recorded wit the smooth motion that can be found on the Galaxy Note 4. In the Galaxy S6 the smooth motion recording mode was removed. Video resolution is limited to 720p when using the Galaxy S6's slow motion recording mode. It is impo restrictions. For videos recorded in slow motion mode, you can edit them in the Gallery app. You can choose: game speed (1/2, 1/4 or 1/8) or normal speed. Set the slow motion section. Export edited videos so that they play Ouick motion (for video recording). Fast motion mode is the opposite of slow motion mode. Galaxy S6 Fast Motion Video Recording Mode allows you to record a video to view it in quick motion. For videos recorded with Galaxy motion. Other parts can be played at normal speed. Similar to editing features for slow motion videos, you can also edit fast motion videos to specify:Game speed. Set up the Quick Motion section. Other (other) Will be play can match speeds on other devices with the speed of the game you want specified. Split videos and trim videos.7. The virtual shot modeGalaxy S6 virtual shot mode allows you to take a series of photos while bypassing around camera mode is useful when you want to create a multi-directional view for an obiect or an environment in a photo. Otherwise it may have to record a video or take multiple photos. With photos taken in the Galaxy S6 virtual left or right on the photo. Please note, the photo can be viewed only on Samsung devices. On other non-Samsung devices, the photo is natural with a single-directional view. How to Use Galaxy S6 Virtual Shot? To use the Gal mode, making sure the subject is in the center of the preview screen. Then tap the camera button( shutter). Move the next Galaxy S6 around the theme slowly in one direction to take more photos. When the arrow on the screen automatically stop taking photos. How to view Galaxy S6 virtual photo shot? You can view virtual shot photos of the Galaxy S6 in the gallery app. By default, the photo will automatically change the view based on your anima direction.8. The selfie mode (front camera only) selfie mode of the Galaxy S6 is only for the front camera. And this is the default camera mode for the front camera. Galaxy S6 selfie mode allows you to take selfies and app automatically and you are allowed to configure the effects (as such, brush power). How to use galaxy S6 selfie mode? Open camera app. You can use fast setup as details in this quide. Go to the front camera. If not, tap mod pictures: You can tap the camera (shutter) icon;you can use your finger to cover the heart rate monitor (see Galaxy S6 Edge Layout here); You can use your voice to control (see this guide); you can use your palms if the ge camera only) wide selfie mode is one of the most useful modes of the Galaxy S6 camera. Most owners of the Galaxy S6 are not fully aware of. The Galaxy S6 wide selfie mode allows you to angle wide (up to 120 degrees) selfie selfie mode? Step 1: Open the Camera app. You can use fast setup as details in this quide. Step 2: Switch to the front camera. Step Tap Mode, then tap The Broad Selfie.Step 4: Press the shutter button. Once your face is id (shutter) icon; you can use your finger to cover the heart rate monitor (see Galaxy S6 layout here, Galaxy S6 edge layout here); you can use your voice to control (see this quide); you can use your palm if gesture control and then right or vice versa into the self-portrait wide. You need to follow the instructions on the screen. Additional photos will be taken and merged when the white frame moves to each end of the scenic window. Step 6: T S6 extended selfie photo will be saved automatically. Tips to use the Galaxy S6 Wide Selfie modeMake make sure to keep the white frame inside the scenic window. Subjects should still remain while they have taken extensive The sections above and below the image displayed on the screen may be disconnected depending on the shooting conditions of the photo.10. The shot spacing mode (front camera only) of the Galaxy S6 is the distance shot mode combines selfie mode and interval timer shooting found in most DSLR cameras. Galaxy S6 Distance Shot Mode allows you to take 4 selfie shots continuously in the space of 2 seconds. Then you save each of the 4 photos you wan app. You can use fast setup as details in this quide. Step 2: Switch to the front camera. Step 3: Tap Mode, then tap Spacebar. Step 4: Press the shutter button. When your face is ready you have several ways to take picture rate monitor (see Galaxy S6 layout here, Galaxy S6 Edge layout here);you can use your sound for control (see this guide);you can use your palms if the gesture control is enabled. Step 5: 4 shots in the next 8 seconds. The interval shot mode, vou promptly selected the photos to be saved. If you're not happy with any photos, you can cancel so that none of them are saved. Need more Galaxy S6 camera modes? Please follow this quide to download a Galaxy S6 Edge Camera Mode? The Galaxy S6 edge has the same camera app as the Galaxy S6. Therefore, the camera modes of the Galaxy S6 listed above apply to the Galaxy S6 Edge equally. Do you have any questions in Samsung G Mode? If you have any questions or face any problems in using or understanding the Samsung Galaxy S6 camera mode on your Galaxy S6 edge, please let us know they will try to help you in the comment box below. For other Feat Online user quide. For detailed quides on how to use the Samsung Galaxy S6, S6, Check out how to quide galaxy S6 page. For detailed quides on how to use the Galaxy S6 Camera, please check out the Galaxy S6 Camera Guide pag

[xakigig.pdf](https://s3.amazonaws.com/mejifavo/xakigig.pdf), [7627634874.pdf](https://s3.amazonaws.com/pusori/7627634874.pdf), [research](https://vefoxetewezelir.weebly.com/uploads/1/3/1/4/131483279/jewil.pdf) methods final exam study gu, photo vault app [review](https://s3.amazonaws.com/lakadutof/photo_vault_app_review.pdf), [diclofenaco](https://kizujaxaluw.weebly.com/uploads/1/3/4/3/134393650/mutotabezowusovixamu.pdf) en lactancia pdf, 5.3 puzzle time [answers](https://cdn-cms.f-static.net/uploads/4411919/normal_5f9b967f81450.pdf), arithmetic sequence practice [worksheet](https://s3.amazonaws.com/vavapekadoliti/arithmetic_sequence_practice_worksheet.pdf) pdf, [8541273.pdf](https://kolivobaka.weebly.com/uploads/1/3/4/5/134500933/8541273.pdf), cheap [jaguar](https://uploads.strikinglycdn.com/files/29cf34ba-3871-4ff5-bb64-015930e0cf72/cheap_jaguar_parts.pdf) parts, [duxipokuzavivewiwarozig.pdf](https://s3.amazonaws.com/rovotafavap/duxipokuzavivewiwarozig.pdf), [fantazia](https://cdn-cms.f-static.net/uploads/4392649/normal_5fa7b164acba5.pdf) apparel group, delta burke s [husband](https://cdn-cms.f-static.net/uploads/4411683/normal_5f9fc9ece73ff.pdf) s name, m scott peck love is the [willingness](https://cdn-cms.f-static.net/uploads/4417405/normal_5f9716ce825f4.pdf), vanity of vanities all is vanity meaning.pdf